### <span id="page-0-0"></span>The SGV fast detector simulation program

Mikael Berggren<sup>1</sup>

<sup>1</sup>DESY, Hamburg

ECFA Higgs Factories: 1st Topical Meeting on Simulation, Zoom, Feb. 1-2 '22

**CLUSTER OF EXCELLENCE QUANTUM UNIVERSE** 

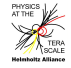

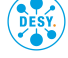

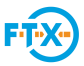

K @ ▶ K 로 K K 로 K - 코 노 - 9 Q @

### **Outline**

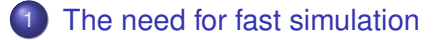

- **[Fast simulation for ILC](#page-7-0)**
- **[SGV](#page-11-0)** 
	- **•** [Tracker simulation](#page-11-0)
	- [Calorimeters, efficiencies, Pid, ...](#page-15-0)
	- **[Steering SGV](#page-19-0)**
	- **[Comparison with FullSim and test-beam](#page-24-0)**
	- [Detector optimisation](#page-37-0)
	- **[Installation and Technicalities](#page-54-0)**
	- **[Summary](#page-62-0)**
- 6 [SGV for physics: References](#page-67-0)

 $E=E$   $\Omega$ 

A + + = + + = +

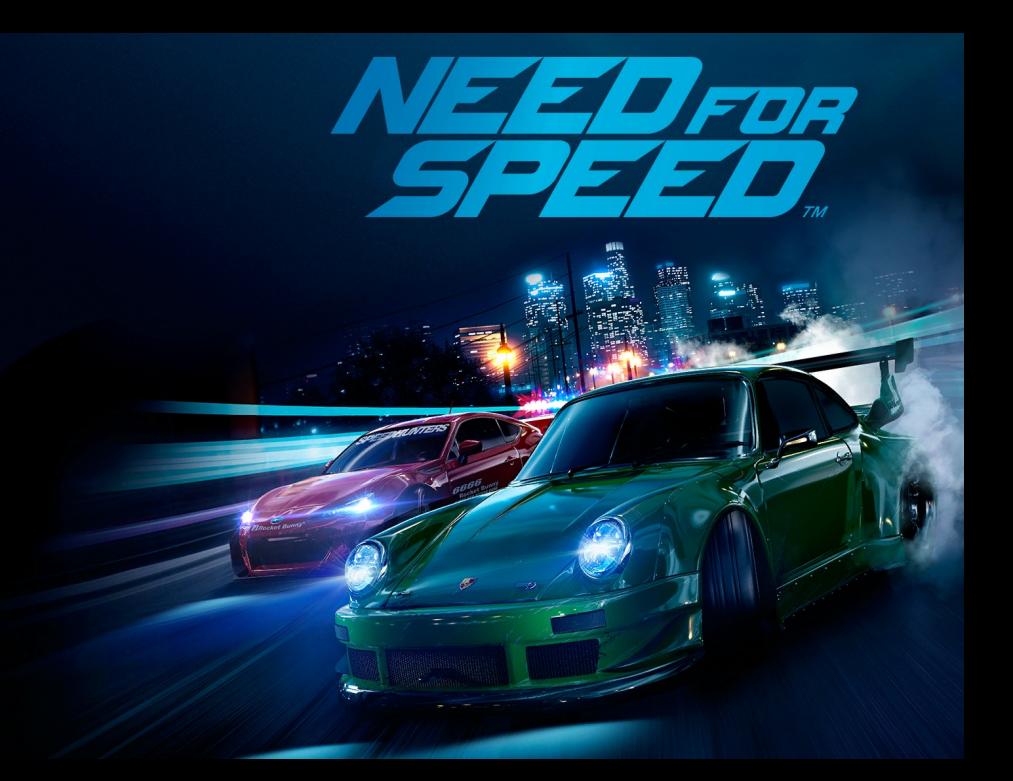

# Full SM simulation

Total cross-section @250 GeV for  $e^+e^-\to$  2f and 4f:  $\mathcal{O}(1)$  nb (Whizard).

- $\int \mathcal{L} dt \sim$  = 5 ab<sup>−1</sup>  $\rightarrow$  5  $\star$ 10<sup>9</sup> events are expected.
- $\bullet \sim$  1-20 ms to generate one event.
- $\bullet \sim$  2 ms to fastsim (SGV) one event.

 $\sim$  5  $\times$  10<sup>7</sup> s of CPU time is needed, ie around 1 year. But:This goes to 2000 years with full simulation. And this is just to simulate as many events as the data...

This does not include all bhabha's and  $\gamma\gamma$  events  $\sim$  an order of magnitude more  $\Rightarrow$  without FastSim skimming, many of our results risk to be systematics dominated by lack of MC statistics!

# Full SM simulation

Total cross-section @250 GeV for  $e^+e^-\to$  2f and 4f:  $\mathcal{O}(1)$  nb (Whizard).

- $\int \mathcal{L} dt \sim$  = 5 ab<sup>−1</sup>  $\rightarrow$  5  $\star$ 10<sup>9</sup> events are expected.
- $\bullet \sim 1$ -20 ms to generate one event.
- $\bullet \sim$  2 ms to fastsim (SGV) one event.

 $\sim$  5  $\times$  10<sup>7</sup> s of CPU time is needed, ie around 1 year. But: This goes to 2000 years with full simulation. And this is just to simulate as many events as the data...

This does not include all bhabha's and  $\gamma\gamma$  events  $\sim$  an order of magnitude more  $\Rightarrow$  without FastSim skimming, many of our results risk to be systematics dominated by lack of MC statistics!

## SUSY parameter scans

Simple example:

- MSUGRA: 4 parameters + sign of  $\mu$
- Scan each in eg. 20 steps
- Eg. 5000 events per point (modest requirement: in sps1a' almost 1 million SUSY events are expected for 500 fb<sup>-1</sup> !)
- $\bullet$  = 20<sup>4</sup>  $\times$  2  $\times$  5000 = 1.6  $\times$  10<sup>9</sup> events to generate...

Slower to generate and simulate than  $\gamma\gamma$  events

Also here: CPU millenniums with full simulation

**KANKENKEN EE OQO** 

# <span id="page-6-0"></span>SUSY parameter scans

Simple example:

- MSUGRA: 4 parameters + sign of  $\mu$
- Scan each in eg. 20 steps
- Eg. 5000 events per point (modest requirement: in sps1a' almost 1 million SUSY events are expected for 500 fb<sup>-1</sup> !)
- $\bullet$  = 20<sup>4</sup>  $\times$  2  $\times$  5000 = 1.6  $\times$  10<sup>9</sup> events to generate...

Slower to generate and simulate than  $\gamma\gamma$  events

Also here: CPU millenniums with full simulation

 $AB + AB + AB + AB + DA$ 

### <span id="page-7-0"></span>Different types, with increasing level of sophistication:

### • 4-vector smearing.

- Parametric, needing input from FullSim: Traditional Delphes
	-
	-
	-
	-
	-

#### Covariance matrix machines, not needing input from FullSim:SGV

- 
- 
- 
- 
- 
- 
- erimetalists, for both exprimetalist[s a](#page-6-0)[nd](#page-8-0)[th](#page-7-0)[e](#page-7-0)[o](#page-11-0)[r](#page-6-0)e[ti](#page-10-0)[c](#page-11-0)[ia](#page-6-0)l[s.](#page-11-0) It's loce

<span id="page-8-0"></span>Different types, with increasing level of sophistication:

- 4-vector smearing.
- **•** Parametric, needing input from FullSim: Traditional Delphes
	- Hard to treat correlations, eg. between p measurement and ip:s.
	- Hard to handle confusion in high granularity calorimeters.
	- No dE/dx, secondary vertices, effect of hit level inefficiencies ....
	- But very fast, and very condensed output.
	- By theoreticians, for theoreticians.
- Covariance matrix machines, not needing input from FullSim:SGV
	-
	-
	-
	-
	-
	-
	- By experimetalists, for both exprimetalist[s a](#page-7-0)[nd](#page-9-0)[th](#page-7-0)[e](#page-10-0)[o](#page-11-0)[r](#page-6-0)[e](#page-7-0)[ti](#page-10-0)[c](#page-11-0)[ia](#page-6-0)[n](#page-10-0)[s.](#page-11-0)

<span id="page-9-0"></span>Different types, with increasing level of sophistication:

- 4-vector smearing.
- Parametric, needing input from FullSim: Traditional Delphes
	- Hard to treat correlations, eg. between p measurement and ip:s.
	- Hard to handle confusion in high granularity calorimeters.
	- No dE/dx, secondary vertices, effect of hit level inefficiencies ....
	- But very fast, and very condensed output.
	- By theoreticians, for theoreticians.

● Covariance matrix machines, not needing input from FullSim SGV

- Full covariance matrix available for each track-helix.
- Individual shower shape and position generated  $\Rightarrow$  can approximate confusion.
- Hit patterns known  $\Rightarrow$  dE/dX and hit-level efficiencies doable.
- Covariance matrices available  $\Rightarrow$  vertex fitting.
- Anything up to DST-level detail can be output.
- As fast as Delphes.
- By experimetalists, for both exprimetalist[s a](#page-8-0)[nd](#page-10-0)[th](#page-7-0)[e](#page-7-0)[o](#page-11-0)[r](#page-6-0)e[ti](#page-10-0)[c](#page-11-0)[ia](#page-6-0)[n](#page-10-0)[s.](#page-11-0)  $\mathbf{F} = \mathbf{F} \otimes \mathbf{F}$

<span id="page-10-0"></span>Different types, with increasing level of sophistication:

- 4-vector smearing.
- **•** Parametric, needing input from FullSim: Traditional Delphes
	- Hard to treat correlations, eg. between p measurement and ip:s.

For ILC:

Only Covariance matrix machines have sufficient detail. Here, I'll cover But and very fact in the very condensed output. "la Simulation à Grande Vitesse", SGV.

- Covariance matrix machines, not needing input from FullSim:SGV
	- Full covariance matrix available for each track-helix.
	- Individual shower shape and position generated  $\Rightarrow$  can approximate confusion.
	- Hit patterns known  $\Rightarrow$  dE/dX and hit-level efficiencies doable.
	- Covariance matrices available  $\Rightarrow$  vertex fitting.
	- Anything up to DST-level detail can be output.
	- As fast as Delphes.
	- By experimetalists, for both exprimetalist[s a](#page-9-0)[nd](#page-11-0)[th](#page-7-0)[e](#page-7-0)[o](#page-11-0)[r](#page-6-0)e[ti](#page-10-0)[c](#page-11-0)[ia](#page-6-0)[n](#page-10-0)[s.](#page-11-0)  $\mathbf{F} = \mathbf{F} \otimes \mathbf{F}$

# <span id="page-11-0"></span>SGV: How tracking works

### SGV is a machine to calculate covariance matrices

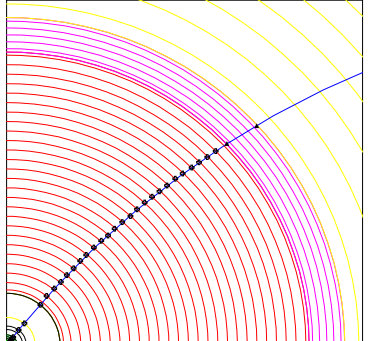

- Calculate cov. mat. at perigee, including material, measurement errors and extrapolation. NB: this is exactly what Your Kalman filter
- **•** Smear perigee parameters (Choleski decomposition: takes all correlations into account)
- Helix *parameters* exactly calculated, *errors* with one approximation: helix moved to  $(0,0,0)$  f[or](#page-12-0) [t](#page-10-0)[h](#page-11-0)[i](#page-14-0)[s.](#page-15-0)

# <span id="page-12-0"></span>SGV: How tracking works

### SGV is a machine to calculate covariance matrices

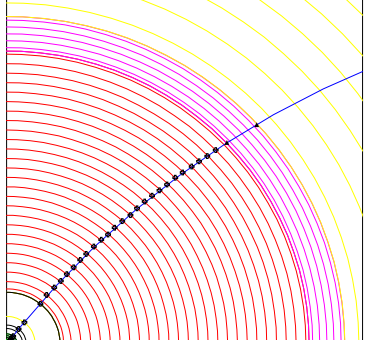

- Calculate cov. mat. at perigee, including material, measurement errors and extrapolation. NB: this is exactly what Your Kalman filter does!
- **•** Smear perigee parameters (Choleski decomposition: takes all correlations into account)
- Helix *parameters* exactly calculated, *errors* with one approximation: helix moved to  $(0,0,0)$  f[or](#page-13-0) [t](#page-10-0)[h](#page-11-0)[i](#page-14-0)[s.](#page-15-0)

# <span id="page-13-0"></span>SGV: How tracking works

### SGV is a machine to calculate covariance matrices

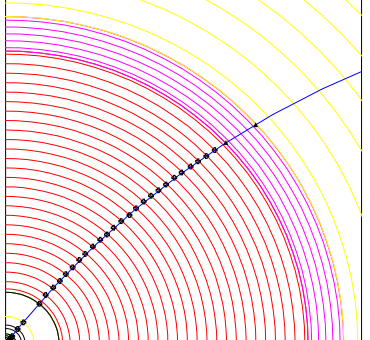

- Calculate cov. mat. at perigee, including material, measurement errors and extrapolation. NB: this is exactly what Your Kalman filter does!
- **•** Smear perigee parameters (Choleski decomposition: takes all correlations into account)
- Helix *parameters* exactly calculated, *errors* with one approximation: helix moved to (0,0,[0\) f](#page-12-0)[or](#page-14-0) [t](#page-10-0)[h](#page-11-0)[i](#page-14-0)[s.](#page-15-0) **A BIX A BIX BIZ MOON**

#### [SGV](#page-11-0) [Tracker simulation](#page-11-0)

# <span id="page-14-0"></span>SGV: How tracking works

### SGV is a machine to calculate covariance matrices

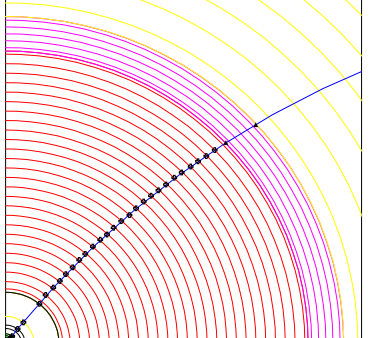

- Calculate cov. mat. at perigee, including material, measurement errors and extrapolation. NB: this is exactly what Your Kalman filter does!
- **•** Smear perigee parameters (Choleski decomposition: takes all correlations into account)
- Helix *parameters* exactly calculated, *errors* with one approximation: helix moved to (0,0,[0\) f](#page-13-0)[or](#page-15-0) [t](#page-10-0)[h](#page-11-0)[i](#page-14-0)[s.](#page-15-0)  $E \rightarrow A E + E + A A$

### <span id="page-15-0"></span>SGV is a machine to calculate covariance matrices

Calorimeters: Follow particle to intersection with calorimeters.

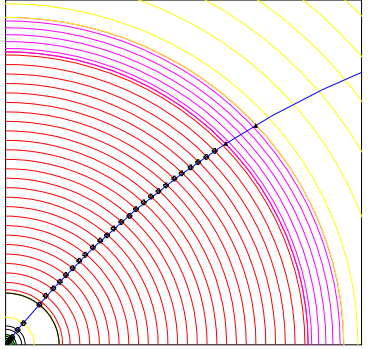

- Response type: MIP, EM or hadronic shower, below threshold, etc.
- Simulate single particle response from parameters.
- Easy to plug in more sophisticated shower-simulation.

### Other stuff:

- **EM-interactions in detector material** simulated
- Plug-ins for particle identification, track-finding efficiencies,...
- Information on hit-patterns accessible to analysis.

### SGV is a machine to calculate covariance matrices

Calorimeters: Follow particle to intersection with calorimeters.

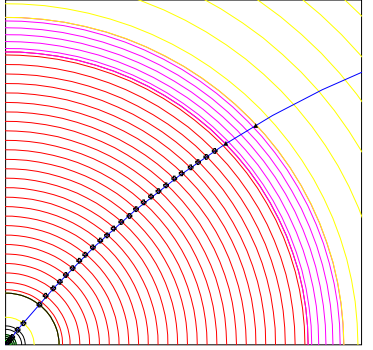

- Response type: MIP, EM or hadronic shower, below threshold, etc.
- Simulate single particle response from parameters.
- Easy to plug in more sophisticated shower-simulation.

#### Other stuff:

- **EM-interactions in detector material** simulated
- Plug-ins for particle identification, track-finding efficiencies,...
- Information on hit-patterns accessible to analysis.

#### User data, delivered in Module-global arrays:

- Extended 4-vectors .
- **Track helix parameters with correlations.**
- Calorimetric clusters.
- When relevant: true values.
- Auxiliary information on particle history, detector-elements used etc.
- **•** Event-global variables.

#### User Analysis tasks :

- 
- 
- 
- 

Can be calculated by routines, included in SGV. Access routines give an easy interface to the detector geometry.

#### User data, delivered in Module-global arrays:

- Extended 4-vectors .
- **Track helix parameters with correlations.**
- Calorimetric clusters.
- When relevant: true values.
- Auxiliary information on particle history, detector-elements used etc.
- **•** Event-global variables.
- User Analysis tasks :
	- Jet-finding.
	- **•** Event-shapes.
	- Primary and secondary vertex fitting.
	- Impact parameters.

Can be calculated by routines, included in SGV. Access routines give an easy interface to the detector geometry.

#### [SGV](#page-11-0) | [Steering SGV](#page-19-0)

# <span id="page-19-0"></span>Steering SGV

Two steering files...

#### **• Program steering:**

- Single file, with sections for general, generator, detector and analysis steering.
- Many examples included.
- Extensive comments in these.

#### Geometry description:

- Described by cylinders and planes.
- Attach material properties (rad. length, material, int. length, ...)
- Attach measurement capabilities (quantities measured, dependence on local angles, ...)
- Several commented examples included.
- For all details: Chapter 6 in sgy ug.pdf (created during install)

### Steering SGV

Two steering files...

#### **• Program steering:**

- Single file, with sections for general, generator, detector and analysis steering.
- Many examples included.
- **Extensive comments in these.**

#### Geometry description:

- Described by cylinders and planes.
- Attach material properties (rad. length, material, int. length, ...)
- Attach measurement capabilities (quantities measured, dependence on local angles, ...)
- Several commented examples included.
- For all details: Chapter 6 in sgy ug.pdf (created during install)

### Steering SGV

Two steering files...

- **Program steering:** 
	- Single file, with sections for general, generator, detector and analysis steering.
	- Many examples included.
	- **Extensive comments in these.**
- Geometry description:
	- Described by cylinders and planes.
	- Attach material properties (rad. length, material, int. length, ...)
	- Attach measurement capabilities (quantities measured, dependence on local angles, ...)
	- Several commented examples included.
	- For all details: Chapter 6 in sgy ug.pdf (created during install)

### Example Geometry:TPC simplified and full

BF: BFIELD=3.5

TYPE: BARREL\_TRACKING . .

> LAYER : TPC REPEAT : TIMES=26, DELTA\_R=5.448

> > GEOMETRY: R=39.5 , ZMIN=0.0, ZMAX=230.25 MATERIAL: X0=0.00047 MEASUREMENT: CODE=1, SIG\_RPHI=0.00301, SIG\_Z=0.09, SIG\_RPHI\_SLOPE=-0.0000058

ENDREPEAT :

. TYPE: FORWARD\_TRACKING .

.

. .

> . .

.

TYPE: BARREL\_CALORIMETRY

TYPE: FORWARD\_CALORIMETRY

### <span id="page-23-0"></span>Example Geometry:TPC simplified and full

BF: BFIELD=3.5

TYPE: BARREL\_TRACKING . .

LAYER : TPC

REPEAT : TIMES=225, DELTA\_R=0.6

GEOMETRY: R=39.5 , ZMIN=0.0, ZMAX=230.25 MATERIAL: X0=0.000052222 MEASUREMENT: CODE=1, SIG\_RPHI=0.0050, SIG\_Z=0.04, SIG\_RPHI\_BETA=0.090, DIFFUSION=0.0053, MOBILITY=3.0

ENDREPEAT :

. .

.

. .

TYPE: FORWARD\_TRACKING .

TYPE: BARREL\_CALORIMETRY

. .

TYPE: FORWARD\_CALORIMETRY

### <span id="page-24-0"></span>SGV and FullSim ILD: Tracking

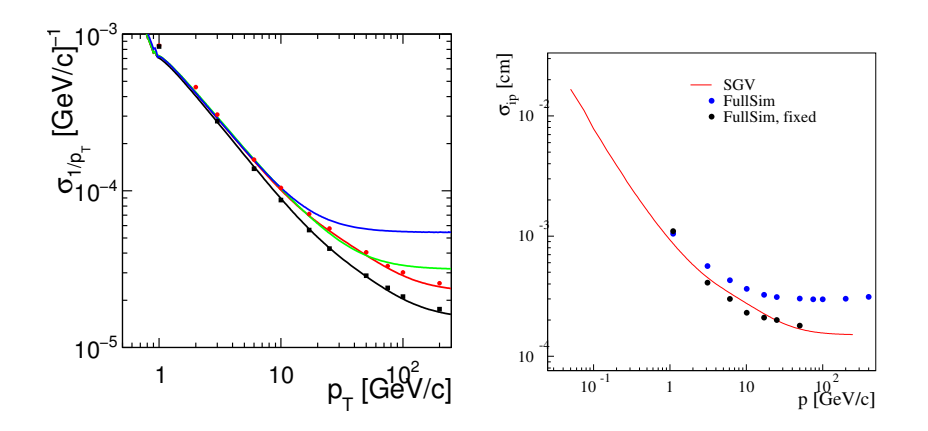

Lines: SGV, dots: Mokka+Marlin

4 0 8

压

 $\rightarrow$ l te  $\Omega$ 

# <span id="page-25-0"></span>TPC point-resolution vs. Z and B in SGV and test-beam

• Points: Prototype measurements (from DBD/DBD SVN)

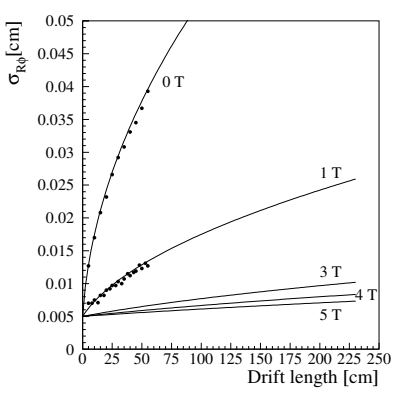

Lines: Formula used in SGV:  $\sigma_{R\phi}^2=\sigma_0^2+(\beta_{slope}\sin\phi)^2+\frac{D_{0T}^2}{1+(\mu B)^2}\sin\theta Z,\Rightarrow$  complicated relation, **but gets better with shorter drift-length an[d h](#page-24-0)[ig](#page-26-0)[h](#page-24-0)[er](#page-25-0)**  $B \rightarrow \bullet \bullet \bullet \bullet \bullet \bullet$  $B \rightarrow \bullet \bullet \bullet \bullet \bullet \bullet$ Mikael Berggren (DESY-HH) [SGV](#page-0-0) SGV ECFA-Higgs-sim, Feb 1-2, 2022 14/24

### <span id="page-26-0"></span>Feed exactly the same physics events through FullSim or SGV.

### Overall:

• Total seen energy

### $e^+e^- \rightarrow ZZ \rightarrow$  four jets:

- **•** Reconstructed *M<sub>Z</sub>* at different stages in FullSim.
- Seen Reconstructed *M<sub>Z</sub>*, FullSim and SGV.
- **Jet-Energy resolution (NB: r.m.s.,**

- Visible E
- **Higgs Mass**
- b-tag

### <span id="page-27-0"></span>Feed exactly the same physics events through FullSim or SGV.

- Overall:
	- Total seen energy

### $e^+e^- \rightarrow ZZ \rightarrow$  four jets:

- Reconstructed *M<sub>Z</sub>* at different stages in FullSim.
- Seen Reconstructed *M<sub>Z</sub>*, FullSim and SGV.
- **Jet-Energy resolution (NB: r.m.s.,**

- Visible E
- **Higgs Mass**
- b-tag

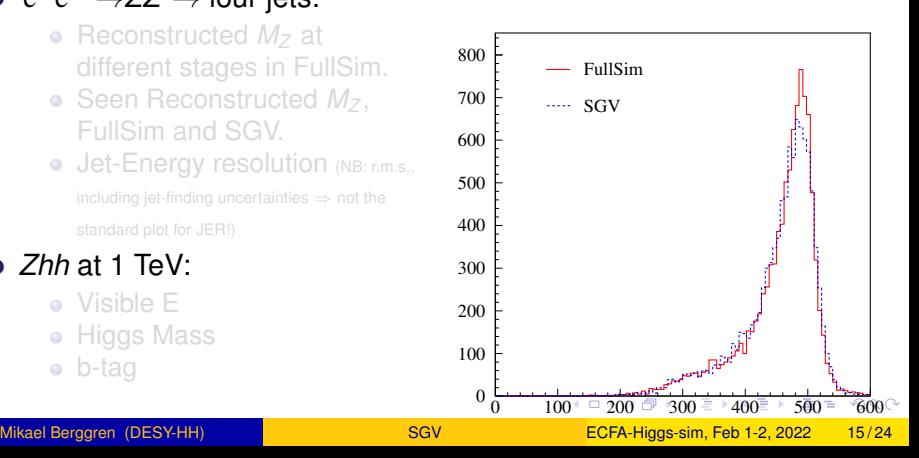

### <span id="page-28-0"></span>Feed exactly the same physics events through FullSim or SGV.

- Overall:
	- Total seen energy

### $e^+e^- \rightarrow ZZ \rightarrow$  four jets:

- Reconstructed *M<sub>Z</sub>* at different stages in FullSim.
- Seen Reconstructed *M<sub>Z</sub>*, FullSim and SGV.
- **Jet-Energy resolution (NB: r.m.s.,**

- Visible E
- **Higgs Mass**
- b-tag

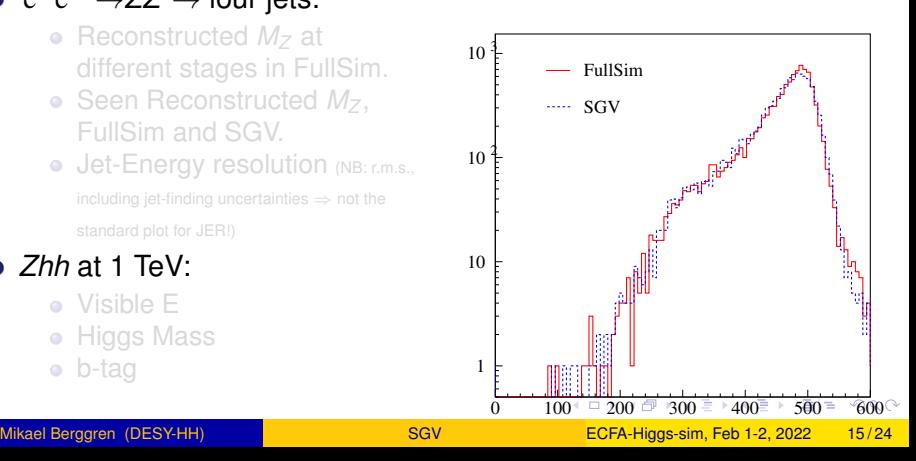

#### <span id="page-29-0"></span>Feed exactly the same physics events through FullSim or SGV.

- Overall:
	- Total seen energy
- $e^+e^- \rightarrow ZZ \rightarrow$  four jets:
	- Reconstructed *M<sub>Z</sub>* at different stages in FullSim.
	- Seen Reconstructed *M<sub>Z</sub>*, FullSim and SGV.
	- **Jet-Energy resolution (NB: r.m.s.,**

- Visible E
- **Higgs Mass**
- b-tag

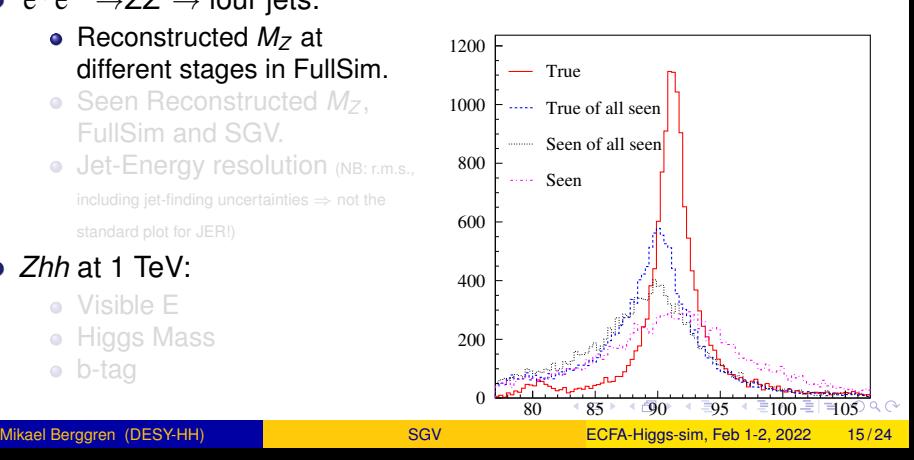

#### <span id="page-30-0"></span>Feed exactly the same physics events through FullSim or SGV.

- Overall:
	- Total seen energy
- $e^+e^- \rightarrow ZZ \rightarrow$  four jets:
	- Reconstructed *M<sub>Z</sub>* at different stages in FullSim.
	- Seen Reconstructed  $M_z$ , FullSim and SGV.
	- **Jet-Energy resolution (NB: r.m.s.,**

- Visible E
- **Higgs Mass**
- b-tag

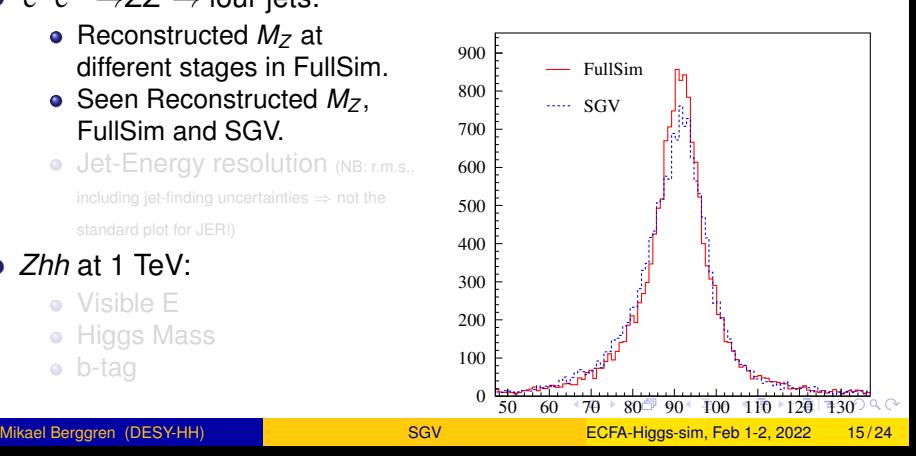

### <span id="page-31-0"></span>Feed exactly the same physics events through FullSim or SGV.

- Overall:
	- Total seen energy
- $e^+e^- \rightarrow ZZ \rightarrow$  four jets:
	- Reconstructed *M<sub>Z</sub>* at different stages in FullSim.
	- Seen Reconstructed  $M_z$ , FullSim and SGV.
	- **Jet-Energy resolution (NB: r.m.s.,** including jet-finding uncertainties  $\Rightarrow$  not the standard plot for JER!)
- *Zhh* at 1 TeV:
	- Visible E
	- **Higgs Mass**
	- b-tag

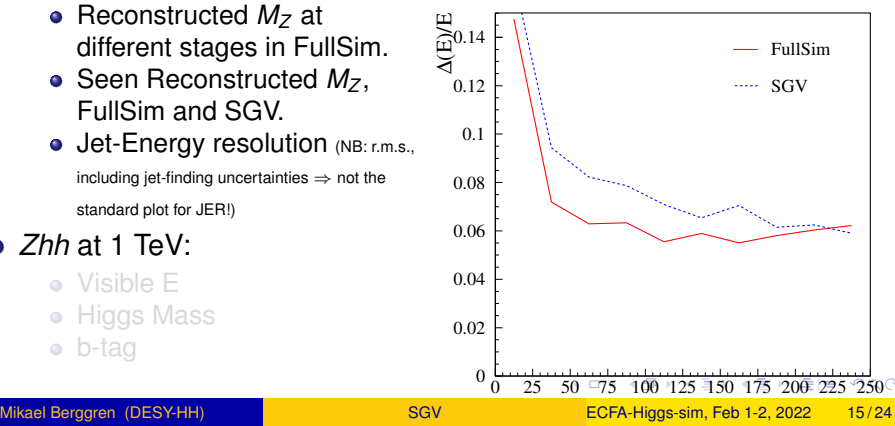

<span id="page-32-0"></span>Feed exactly the same physics events through FullSim or SGV.

- Overall:
	- Total seen energy
- $e^+e^- \rightarrow ZZ \rightarrow$  four jets:
	- Reconstructed *M<sub>Z</sub>* at different stages in FullSim.
	- Seen Reconstructed  $M_z$ , FullSim and SGV.
	- **Jet-Energy resolution (NB: r.m.s.,** including jet-finding uncertainties  $\Rightarrow$  not the standard plot for JER!)
- *Zhh* at 1 TeV:
	- Visible E
	- **Higgs Mass**
	-

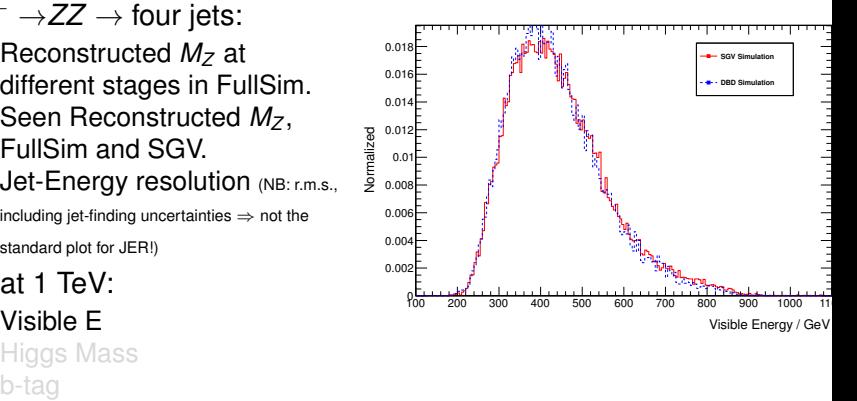

 $AB + AB + AB + BB$ 

#### Feed exactly the same physics events through FullSim or SGV.

- Overall:
	- Total seen energy
- $e^+e^- \rightarrow ZZ \rightarrow$  four jets:
	- Reconstructed *M<sub>Z</sub>* at different stages in FullSim.
	- Seen Reconstructed  $M_z$ , FullSim and SGV.
	- **Jet-Energy resolution (NB: r.m.s.,** including jet-finding uncertainties  $\Rightarrow$  not the standard plot for JER!)
- *Zhh* at 1 TeV:
	- Visible E
	- Higgs Mass
	-

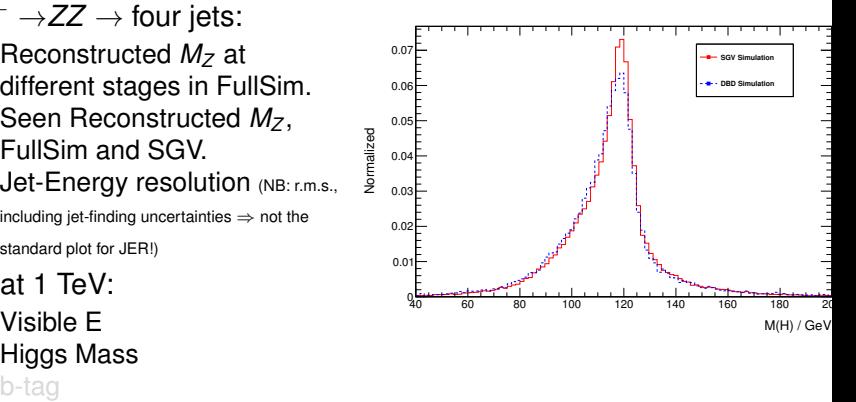

AD ▶ ★ ヨ ▶ ★ ヨ ▶ \_ヨ ㅂ ㅇ 여여

<span id="page-34-0"></span>Feed exactly the same physics events through FullSim or SGV.

- Overall:
	- Total seen energy
- $e^+e^- \rightarrow ZZ \rightarrow$  four jets:
	- Reconstructed *M<sub>Z</sub>* at different stages in FullSim.
	- Seen Reconstructed  $M_z$ , FullSim and SGV.
	- **Jet-Energy resolution (NB: r.m.s.,** including jet-finding uncertainties  $\Rightarrow$  not the standard plot for JER!)
- *Zhh* at 1 TeV:
	- Visible E
	- Higgs Mass
	- b-tag

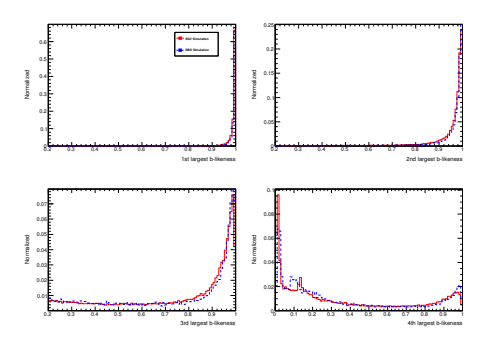

 $\overline{AB}$  )  $\overline{AB}$  )  $\overline{AB}$  )  $\overline{AB}$  )  $\overline{BC}$   $\overline{AB}$  )  $\overline{BC}$ 

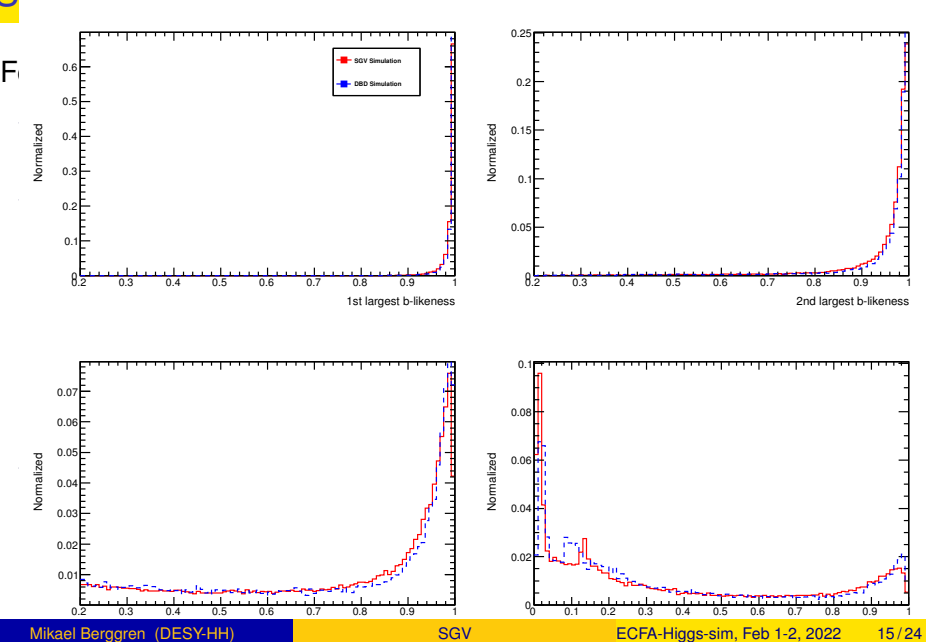
### SGV and FullSim ILD: Jets and events

Feed exactly the same physics events through FullSim or SGV.

- Overall:
	- Total seen energy
- $e^+e^- \rightarrow ZZ \rightarrow$  four jets:
	- Reconstructed *M<sub>Z</sub>* at different stages in FullSim.
	- Seen Reconstructed  $M_z$ , FullSim and SGV.
	- **Jet-Energy resolution (NB: r.m.s.,** including jet-finding uncertainties  $\Rightarrow$  not the standard plot for JER!)
- *Zhh* at 1 TeV:
	- Visible E
	- Higgs Mass
	- b-tag

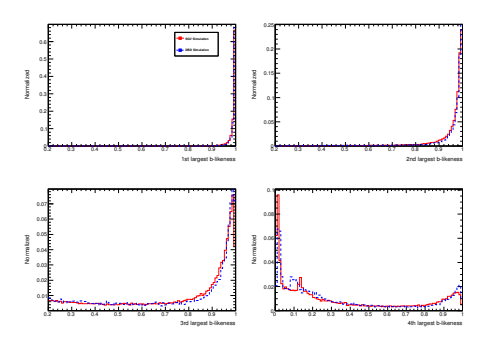

 $\overline{AB}$  )  $\overline{AB}$  )  $\overline{AB}$  )  $\overline{AB}$  )  $\overline{BC}$   $\overline{AB}$  )  $\overline{BC}$ 

- <span id="page-37-0"></span>Keep baseline aspect ratio.
- Keep baseline radius.
- Keep aspect ratio  $= 1$
- Keep baseline length.
- Keep length  $=$ baseline-40 cm.

- **1** Keep baseline aspect ratio.
- Keep baseline radius.
- Keep aspect ratio  $= 1$
- Keep baseline length.
- Keep length  $=$ baseline-40 cm.

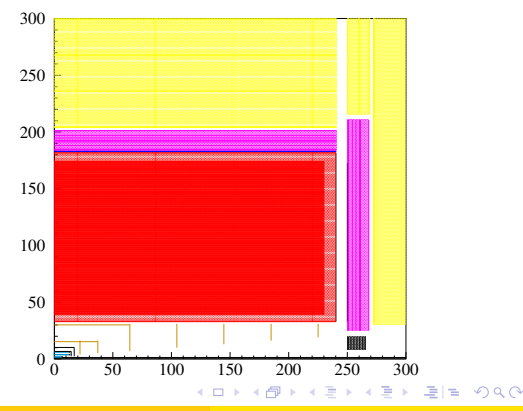

- **1** Keep baseline aspect ratio.
- Keep baseline radius.
- Keep aspect ratio  $= 1$
- Keep baseline length.
- Keep length  $=$ baseline-40 cm.

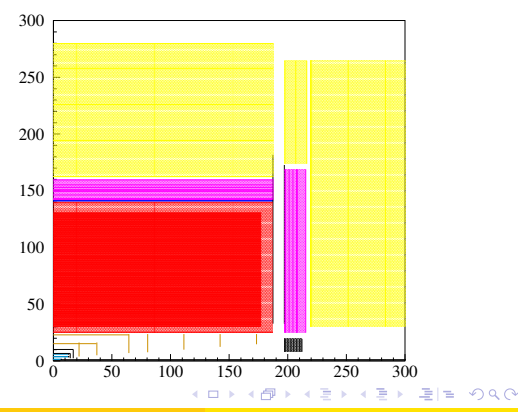

- **1** Keep baseline aspect ratio.
- 2 Keep baseline radius.
- Keep aspect ratio  $= 1$
- Keep baseline length.
- Keep length  $=$ baseline-40 cm.

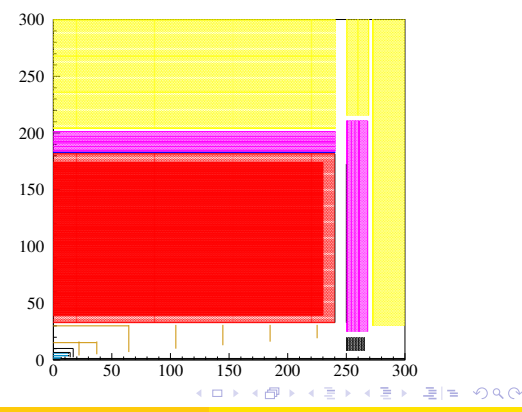

- **1** Keep baseline aspect ratio.
- 2 Keep baseline radius.
- Keep aspect ratio  $= 1$
- Keep baseline length.
- Keep length  $=$ baseline-40 cm.

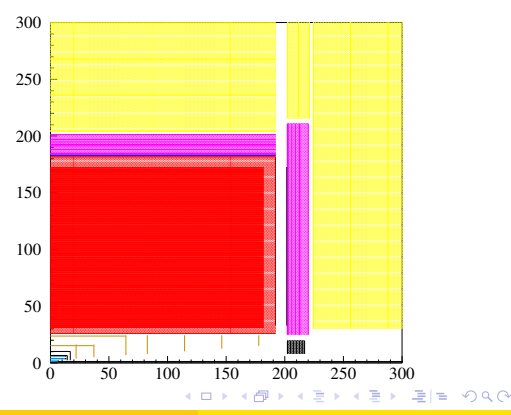

- **1** Keep baseline aspect ratio.
- 2 Keep baseline radius.
- $\bullet$  Keep aspect ratio = 1
- Keep baseline length.
- Keep length  $=$ baseline-40 cm.

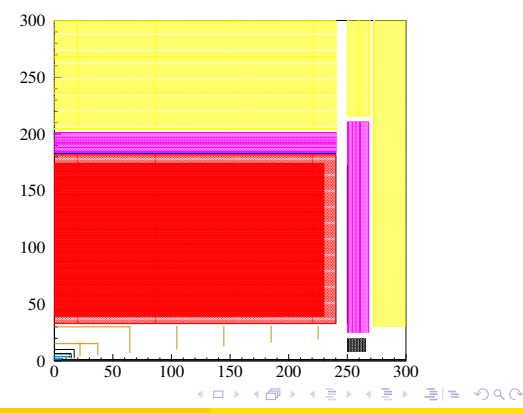

- **1** Keep baseline aspect ratio.
- 2 Keep baseline radius.
- $\bullet$  Keep aspect ratio = 1
- Keep baseline length.
- Keep length  $=$ baseline-40 cm.

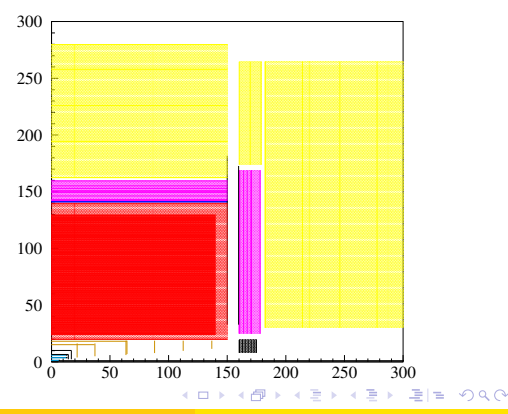

- **1** Keep baseline aspect ratio.
- 2 Keep baseline radius.
- $\bullet$  Keep aspect ratio = 1
- <sup>4</sup> Keep baseline length.
- Keep length  $=$ baseline-40 cm.

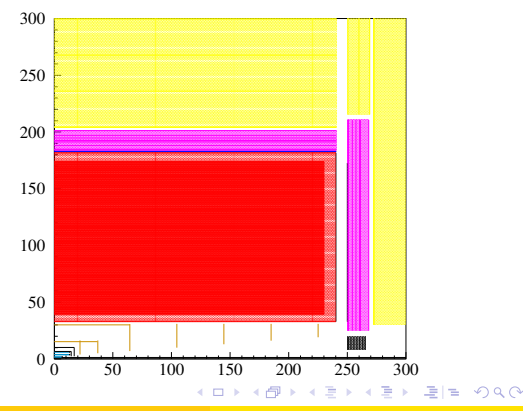

- **1** Keep baseline aspect ratio.
- 2 Keep baseline radius.
- $\bullet$  Keep aspect ratio = 1
- <sup>4</sup> Keep baseline length.
- Keep length  $=$ baseline-40 cm.

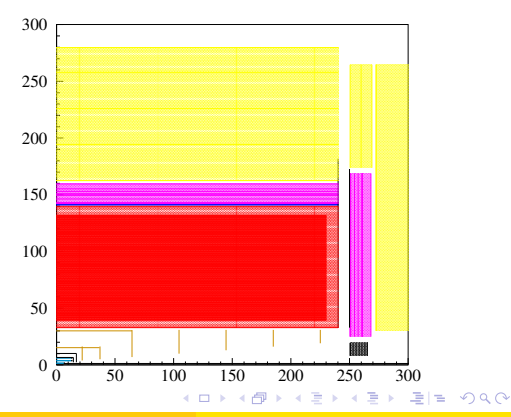

- **1** Keep baseline aspect ratio.
- 2 Keep baseline radius.
- $\bullet$  Keep aspect ratio = 1
- <sup>4</sup> Keep baseline length.
- <sup>5</sup> Keep length = baseline-40 cm.

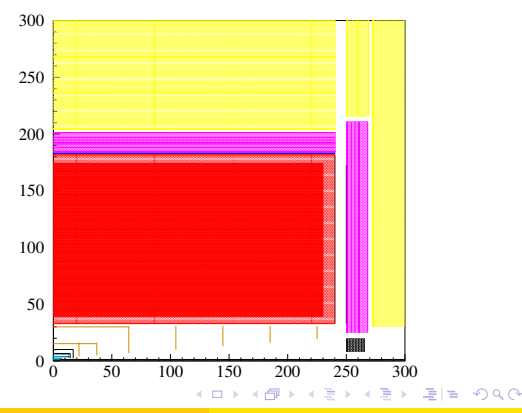

- **1** Keep baseline aspect ratio.
- 2 Keep baseline radius.
- $\bullet$  Keep aspect ratio = 1
- <sup>4</sup> Keep baseline length.
- <sup>5</sup> Keep length = baseline-40 cm.

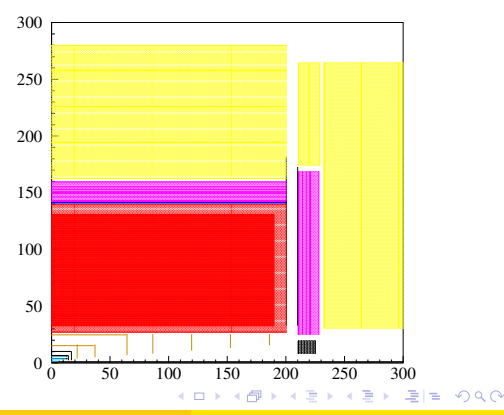

For the "IDR" detector optimisation effort, SGV was used to change the ILD baseline geometry in many ways. For each of these modifications in 5 steps were done:

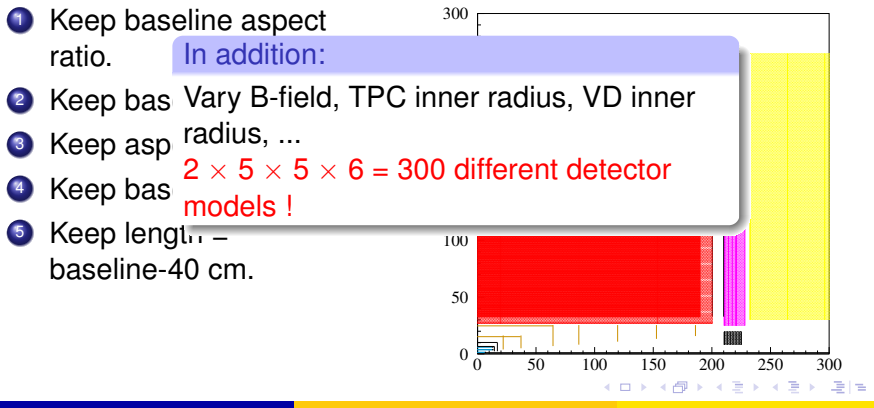

 $\Omega$ 

### Detector optimisation: The good, the bad, the ugly

- Higgs recoil-mass @350 GeV for the nominal ILD (black), the worst case (red) and the best case (blue)
- Simple b-tagger with two observables:
	-
	-
	-
- *S*/ *S* + *B* vs radius of inner layer of the VD

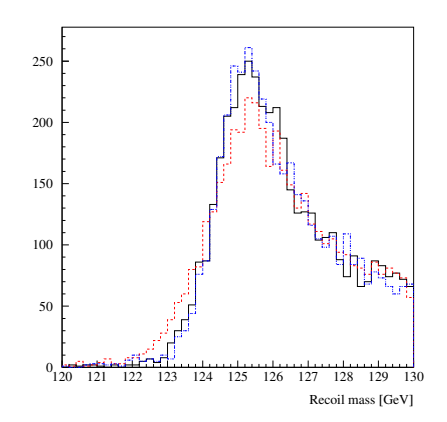

 $\Omega$ 

#### Detector optimisation: The good, the bad, the ugly

- Higgs recoil-mass @350 GeV for the nominal ILD (black), the worst case (red) and the best case (blue)
- Simple b-tagger with two observables:
	- ln(− ln(*P*(All are primary)))
	- Sum of 2:d to 5:th largest  $ip/\sigma_{in}$ .
	- Optimise the cuts (on- thefly) for best  $S/\sqrt{S}+B.$
- *S*/ √ *S* + *B* vs radius of inner layer of the VD

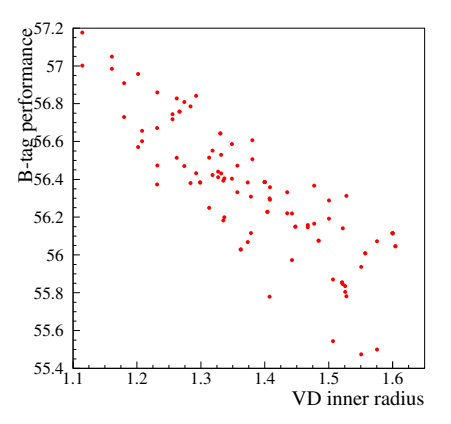

 $\Omega$ 

### SGV for Detector optimisation: Outcome

- Construct metrics on performance - both low level and physics output - and on potential savings w.r.t. the baseline detector.
	- Only at least 5 % savings, best  $\sim$  5 performances in each group of mitigation strategies.
	- For  $\sim$  all strategies, the same sizes remain.
	- performance and savings iso-curves

4 何 ト 4 ヨ ト 4 ヨ ト .ヨ 日 . つなね

### SGV for Detector optimisation: Outcome

- Construct metrics on performance - both low level and physics output - and on potential savings w.r.t. the baseline detector.
	- Only at least 5 % savings, best  $\sim$  5 performances in each group of mitigation strategies.
	- $\bullet$  For  $\sim$  all strategies, the same sizes remain.
	- performance and savings iso-curves

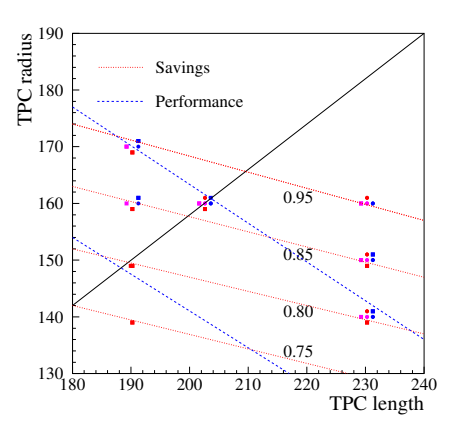

### <span id="page-53-0"></span>SGV for Detector optimisation: Outcome

- Construct metrics on performance - both low level and physics output - and on potential savings w.r.t. the baseline detector.
	- Only at least 5 % savings, best  $\sim$  5 performances in each group of mitigation strategies.
	- $\bullet$  For  $\sim$  all strategies, the same sizes remain.
	- performance and savings iso-curves

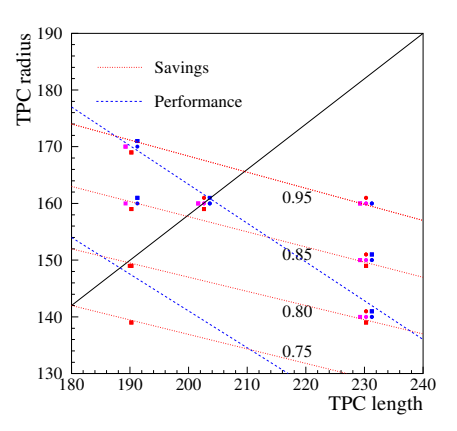

#### Details: M[AWLC-KEK](https://agenda.linearcollider.org/event/6557/contributions/31685/attachments/26124/40060/berggren-awlc-kek-2015.pdf) 2015.

<span id="page-54-0"></span>Written in Fortran 08, a re-write of the Fortran77-based SGV2 series.Managed in SVN.Install script included.

**•** Requires:

- 
- 
- 
- 

#### Features:

- 
- 
- 
- 
- 

Typical genera[tio](#page-53-0)n+simulation+reconstructio[n t](#page-55-0)[i](#page-53-0)[m](#page-61-0)[e](#page-58-0)  $O(1)$  $O(1)$  $O(1)$  $O(1)$  m[s](#page-62-0)[.](#page-0-0)

- <span id="page-55-0"></span>Written in Fortran 08, a re-write of the Fortran77-based SGV2 series.Managed in SVN.Install script included.
- Requires:
	- Fortran compiler, e.g. gfortran any version between 4.7 and 10 ( $\Rightarrow$ future-proof!).
	- **Standard Linux math: blas and lapack.**
	- PYTHIA vers 6 (even if not needed for event-generation: SGV uses many PYTHIA6 extras).
	- To produce the doc's during installation: TexLive and pandoc

#### Features:

- 
- 
- 
- 
- 
- Typical genera[tio](#page-54-0)n+simulation+reconstructio[n t](#page-56-0)[i](#page-53-0)[m](#page-61-0)[e](#page-58-0)  $O(1)$  $O(1)$  $O(1)$  $O(1)$  m[s](#page-62-0)[.](#page-0-0)

- <span id="page-56-0"></span>Written in Fortran 08, a re-write of the Fortran77-based SGV2 series.Managed in SVN.Install script included.
- Requires:
	- Fortran compiler, e.g. gfortran any version between 4.7 and 10 ( $\Rightarrow$ future-proof!).
	- **Standard Linux math: blas and lapack.**
	- PYTHIA vers 6 (even if not needed for event-generation: SGV uses many PYTHIA6 extras).
	- To produce the doc's during installation: TexLive and pandoc

#### **•** Features:

- On-demand memory allocation.
- Callable PYTHIA, Whizard 1.x, ...
- Input from Hepevt/PYJETS, stdhep, slcio, HepMC2/3, GuineaPig.
- Output of selected generated events to PYJETS, stdhep, slcio, or HepMC2/3.
- No imposed format of reconstructed events. Code to make LCIO-DSTs or ROOT trees supplied.

• Typical genera[tio](#page-55-0)n+simulation+reconstructio[n t](#page-57-0)[i](#page-53-0)[m](#page-61-0)[e](#page-58-0)  $O(1)$  $O(1)$  $O(1)$  $O(1)$  m[s](#page-62-0)[.](#page-0-0)

- <span id="page-57-0"></span>Written in Fortran 08, a re-write of the Fortran77-based SGV2 series.Managed in SVN.Install script included.
- Requires:
	- Fortran compiler, e.g. gfortran any version between 4.7 and 10 ( $\Rightarrow$ future-proof!).
	- **Standard Linux math: blas and lapack.**
	- PYTHIA vers 6 (even if not needed for event-generation: SGV uses many PYTHIA6 extras).
	- To produce the doc's during installation: TexLive and pandoc

#### **•** Features:

- On-demand memory allocation.
- Callable PYTHIA, Whizard 1.x, ...
- Input from Hepevt/PYJETS, stdhep, slcio, HepMC2/3, GuineaPig.
- Output of selected generated events to PYJETS, stdhep, slcio, or HepMC2/3.
- No imposed format of reconstructed events. Code to make LCIO-DSTs or ROOT trees supplied.
- Typical genera[tio](#page-56-0)n+simulation+reconstructio[n t](#page-58-0)[i](#page-53-0)[m](#page-61-0)[e](#page-58-0)  $\mathcal{O}(1)$  $\mathcal{O}(1)$  $\mathcal{O}(1)$  $\mathcal{O}(1)$  $\mathcal{O}(1)$  $\mathcal{O}(1)$  m[s](#page-62-0)[.](#page-0-0)

#### <span id="page-58-0"></span>Do

svn co https://svnsrv.desy.de/public/sgv/trunk/ sgv/

Check that lapack and blas installed. If PYTHIA6 is not installed, check in README how to get it from HepForge.

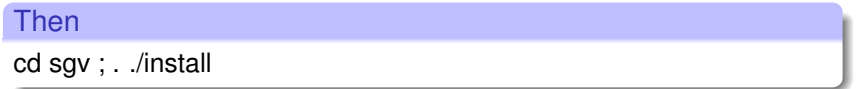

#### This will take you about 30 seconds ...

- Study README do get the first test job done (another 30 seconds)
- Look README in the samples sub-directory, to enhance the capabilities, eg.:
	-
	-
	-

Do

svn co https://svnsrv.desy.de/public/sgv/trunk/ sgv/

Check that lapack and blas installed. If PYTHIA6 is not installed, check in README how to get it from HepForge.

Then cd sgv ; . ./install

This will take you about 30 seconds ...

- Study README do get the first test job done (another 30 seconds)
- Look README in the samples sub-directory, to enhance the capabilities, eg.:
	-
	-
	-

Do

svn co https://svnsrv.desy.de/public/sgv/trunk/ sgv/

Check that lapack and blas installed. If PYTHIA6 is not installed, check in README how to get it from HepForge.

```
Then
cd sgv ; . ./install
```
This will take you about 30 seconds ...

- Study README do get the first test job done (another 30 seconds)
- Look README in the samples sub-directory, to enhance the capabilities, eg.:
	- Get ROOT interface set up, and produce you first ROOT tree.
	- Get the LCIO, HepMC, and/or STDHEP i/o set up.
	- Make you first LCIO DST.

 $AB + AB + AB + BB$ 

<span id="page-61-0"></span>Do

svn co https://svnsrv.desy.de/public/sgv/trunk/ sgv/

Check that lapack and blas installed. If PYTHIA6 is not installed, check in README how to get it from HepForge.

To learn more about SGV:

Then cd sgv ; . ./inst introduction first - The actual Follow the  $\leftrightarrow$  [tutorial](https://agenda.linearcollider.org/event/9394/) ! (There is an tutorial starts a 20:50.)

This will take you about the seconds ...

- Study README do get the first test job done (another 30 seconds)
- Look README in the samples sub-directory, to enhance the capabilities, eg.:
	- Get ROOT interface set up, and produce you first ROOT tree.
	- Get the LCIO, HepMC, and/or STDHEP i/o set up.
	- Make you first LCIO DST.

K個→ K ミ K K ミ K ミ H → の Q O

- <span id="page-62-0"></span>• The SGV FastSim program for ILC physics simulation was presented, and (I hope) was shown to be up to the job, both in physics and computing performance and stability (millions of events produced)
- SGV is a full-blown fast detector simulation, not just a parameterised four-vector smearer
	-
	-
	-
- Many input-methods (internal and external). No output format imposed on the user, plugins for LCIO and Root output available.
- A covariance-machine like SGV is needed not to be cornered between the systematic errors of a parameterised fast-sim, and the statistical errors of FullSim KET KALLA BIK KET ELE VOO

- The SGV FastSim program for ILC physics simulation was presented, and (I hope) was shown to be up to the job, both in physics and computing performance and stability (millions of events produced)
- SGV is a full-blown fast detector simulation, not just a parameterised four-vector smearer
	- Comparisons to FullSim was shown to be quite good, also for complicated features like h.f. tagging.
	- A pre-existing full simulation is not needed to get realistic results. Descriptions of  $e$ <sup>+</sup> $e$ <sup>−</sup> detectors available after installation.
	- **Still: SGV is as fast as eg. Delphes.**
- Many input-methods (internal and external). No output format imposed on the user, plugins for LCIO and Root output available.
- A covariance-machine like SGV is needed not to be cornered between the systematic errors of a parameterised fast-sim, and the statistical errors of FullSim KET KALLA BIK KET ALAH KALA

- The SGV FastSim program for ILC physics simulation was presented, and (I hope) was shown to be up to the job, both in physics and computing performance and stability (millions of events produced)
- SGV is a full-blown fast detector simulation, not just a parameterised four-vector smearer
	- Comparisons to FullSim was shown to be quite good, also for complicated features like h.f. tagging.
	- A pre-existing full simulation is not needed to get realistic results. Descriptions of  $e$ <sup>+</sup> $e$ <sup>−</sup> detectors available after installation.
	- **Still: SGV is as fast as eg. Delphes.**
- Many input-methods (internal and external). No output format imposed on the user, plugins for LCIO and Root output available.
- A covariance-machine like SGV is needed not to be cornered between the systematic errors of a parameterised fast-sim, and the statistical errors of FullSim KET KALLA BIK KET ALAH KALA

- The SGV FastSim program for ILC physics simulation was presented, and (I hope) was shown to be up to the job, both in physics and computing performance and stability (millions of events produced)
- SGV is a full-blown fast detector simulation, not just a parameterised four-vector smearer
	- Comparisons to FullSim was shown to be quite good, also for complicated features like h.f. tagging.
	- A pre-existing full simulation is not needed to get realistic results. Descriptions of  $e$ <sup>+</sup> $e$ <sup>−</sup> detectors available after installation.
	- **Still: SGV is as fast as eg. Delphes.**
- Many input-methods (internal and external). No output format imposed on the user, plugins for LCIO and Root output available.

A covariance-machine like SGV is needed not to be cornered between the systematic errors of a parameterised fast-sim, and the statistical errors of FullSim KET KALLA BIK KET ALAH KALA

- The SGV FastSim program for ILC physics simulation was presented, and (I hope) was shown to be up to the job, both in physics and computing performance and stability (millions of events produced)
- SGV is a full-blown fast detector simulation, not just a parameterised four-vector smearer
	- Comparisons to FullSim was shown to be quite good, also for complicated features like h.f. tagging.
	- A pre-existing full simulation is not needed to get realistic results. Descriptions of  $e$ <sup>+</sup> $e$ <sup>−</sup> detectors available after installation.
	- **Still: SGV is as fast as eg. Delphes.**
- Many input-methods (internal and external). No output format imposed on the user, plugins for LCIO and Root output available.
- A covariance-machine like SGV is needed not to be cornered between the systematic errors of a parameterised fast-sim, and the statistical errors of FullSim KON KAN KENYEN EE OQO

### <span id="page-67-0"></span>... a tool for rapid LC studies?

Peer-reviewed papers using SGV

- Phys. Rev D101 (2020) 7, 075053
- ILD-PHYS-2019-001 (Accepted by Phys. ReV. D)
- Eur.Phys.J.C 76 (2016) 4,183
- Eur.Phys.J.C 75 (2015) 12, 617
- Phys. Rev D 91 (2015) 113007
- Phys. Rev D 90 (2014) 114029
- Phys. Rev D 89 (2014) 11, 113006
- Eur.Phys.J.C 73 (2013) 12,2660
- Eur.Phys.J.C 72 (2012) 2213
- Phys. Rev. D 82 (2010) 055016
- NIM A 579 (2007) 750
- Eur. Phys. J. C 31 (2003) 421

Eur. Phys, J. direct (2000) 1

+ innumerable theses, reports, arXiv submissions and conference proceedings. Including the Tesla TDR, LoI, TDR, the IDR and ILC/ILD inputs to EPPSU and Snowmass 2013. KET KALLA BIK KET ALAH KALA

# ... a tool for rapid LC studies ?

SGV was used for

- Defining the forward tracking geometry of LDC:
	- $\bullet$  Vienna 2005.  $\bullet$  [LDC](https://agenda.linearcollider.org/event/7172/contributions/35934/attachments/29268/43853/berggren-ldc-nov05.pdf) and  $\bullet$  [tracking](https://agenda.linearcollider.org/event/7174/contributions/35968/attachments/29297/43885/berggren-tracking-ilc-nov05.pdf)
- The utility (or not) of the silicon envelope
	- o **[Valencia](https://agenda.linearcollider.org/event/1049/contributions/465/attachments/188/299/berggren-valencia-tracking.pdf)** 2006
- Merge of LDC and GLD into ILD
	- $\bullet$  [Cambrige](https://agenda.linearcollider.org/event/2813/contributions/9620/attachments/7469/12503/Berggren.pdf) 2008
- Define the options for the IDR
	- $\bullet$  (  $\star$  [KEK](https://agenda.linearcollider.org/event/6557/contributions/31685/attachments/26124/40060/berggren-awlc-kek-2015.pdf) 2015
- Also: SGV is part of the FullSim machinery: It is used to select which part of the pairs-background to overlay.

# ... a tool for rapid LC studies ?

SGV was used for

- Defining the forward tracking geometry of LDC:
	- $\bullet$  Vienna 2005.  $\bullet$  [LDC](https://agenda.linearcollider.org/event/7172/contributions/35934/attachments/29268/43853/berggren-ldc-nov05.pdf) and  $\bullet$  [tracking](https://agenda.linearcollider.org/event/7174/contributions/35968/attachments/29297/43885/berggren-tracking-ilc-nov05.pdf)
- The utility (or not) of the silicon envelope
	- o **[Valencia](https://agenda.linearcollider.org/event/1049/contributions/465/attachments/188/299/berggren-valencia-tracking.pdf)** 2006
- Merge of LDC and GLD into ILD
	- $\bullet$  [Cambrige](https://agenda.linearcollider.org/event/2813/contributions/9620/attachments/7469/12503/Berggren.pdf) 2008
- Define the options for the IDR
	- $\bullet$  (  $\star$  [KEK](https://agenda.linearcollider.org/event/6557/contributions/31685/attachments/26124/40060/berggren-awlc-kek-2015.pdf) 2015
- Also: SGV is part of the FullSim machinery: It is used to select which part of the pairs-background to overlay.

# ... a tool for rapid LC studies **!**

SGV was used for

- Defining the forward tracking geometry of LDC:
	- $\bullet$  Vienna 2005.  $\bullet$  [LDC](https://agenda.linearcollider.org/event/7172/contributions/35934/attachments/29268/43853/berggren-ldc-nov05.pdf) and  $\bullet$  [tracking](https://agenda.linearcollider.org/event/7174/contributions/35968/attachments/29297/43885/berggren-tracking-ilc-nov05.pdf)
- The utility (or not) of the silicon envelope
	- o **[Valencia](https://agenda.linearcollider.org/event/1049/contributions/465/attachments/188/299/berggren-valencia-tracking.pdf)** 2006
- Merge of LDC and GLD into ILD
	- $\bullet$  [Cambrige](https://agenda.linearcollider.org/event/2813/contributions/9620/attachments/7469/12503/Berggren.pdf) 2008
- Define the options for the IDR
	- $\bullet$  (  $\star$  [KEK](https://agenda.linearcollider.org/event/6557/contributions/31685/attachments/26124/40060/berggren-awlc-kek-2015.pdf) 2015
- Also: SGV is part of the FullSim machinery: It is used to select which part of the pairs-background to overlay.

# Thank You !
## Thank You !

K ロ ▶ K @ ▶ K 할 ▶ K 할 ▶ [콜] 할 수 있어

#### Backup

K ロ ▶ K @ ▶ K 할 ▶ K 할 ▶ [활]할 | ⊙ Q ⊙

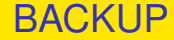

# BACKUP SLIDES

K ロ ▶ K 個 ▶ K ヨ ▶ K ヨ ▶ [로] 및 9 Q @

#### <span id="page-75-0"></span>Calorimeter simulation: SGV strategy

#### • Concentrate on what really matters:

- True charged particles splitting off (a part of) their shower:
- True neutral particles merging (a part of) their shower with charged particles: enetgy loss.
- **•** Don't care about neutral-neutral or charged-charged merging.
- Nor about multiple splitting/merging.
- Then: identify the most relevant variables available in fast simulation:
	-
	-
	-
	-

#### Calorimeter simulation: SGV strategy

• Concentrate on what really matters:

- True charged particles splitting off (a part of) their shower: double-counting.
- True neutral particles merging (a part of) their shower with charged particles: enetgy loss.
- Don't care about neutral-neutral or charged-charged merging.
- Nor about multiple splitting/merging.
- Then: identify the most relevant variables available in fast simulation:
	-
	-
	-
	-

#### <span id="page-77-0"></span>Calorimeter simulation: SGV strategy

• Concentrate on what really matters:

- True charged particles splitting off (a part of) their shower: double-counting.
- True neutral particles merging (a part of) their shower with charged particles: enetgy loss.
- Don't care about neutral-neutral or charged-charged merging.
- Nor about multiple splitting/merging.
- Then: identify the most relevant variables available in fast simulation:
	- Cluster energy.
	- Distance to nearest particle of "the other type"
	- EM or hadron.
	- Barrel or end-cap.

- <span id="page-78-0"></span>• Probability to split (charged had or  $\gamma$ )
- Fraction the energy vs distance
- ... and vs E
- **•** Fit of the Distribution of the fraction
- Average fraction vs. E and distance.  $I_{\text{solar}_{\text{ion}}}$

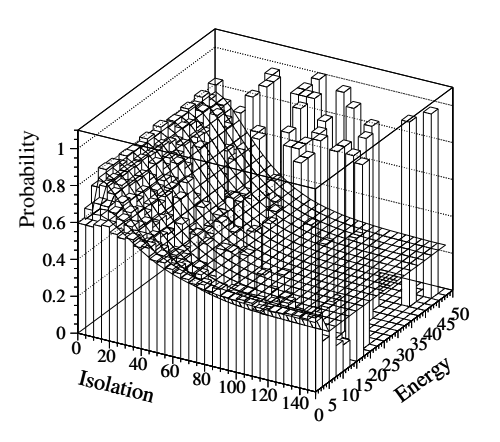

- <span id="page-79-0"></span>• Probability to split (charged had or  $\gamma$ )
- Fraction the energy vs distance
- ... and vs E
- Fit of the Distribution of the fraction
- Average fraction vs. E and distance.  $I_{\text{sol}}$   $I_{\text{sol}}$   $25\frac{1}{30}\frac{1}{35}$

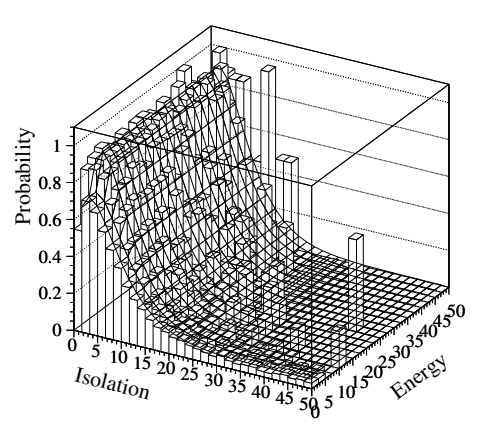

- Probability to split (charged had or  $\gamma$ )
- **•** Fraction the energy vs distance
- ... and vs E
- **•** Fit of the Distribution of the fraction
- Average fraction vs. E and distance.

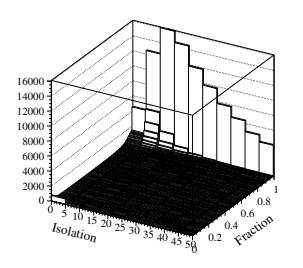

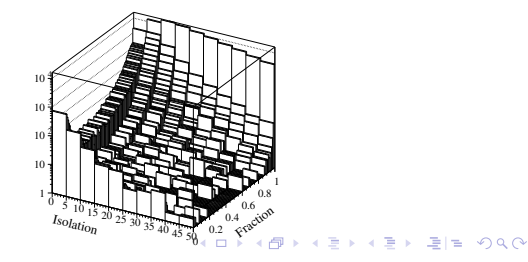

- <span id="page-81-0"></span>• Probability to split (charged had or  $\gamma$ )
- **•** Fraction the energy vs distance
- $\bullet$  ... and vs E
- **•** Fit of the Distribution of the fraction
- Average fraction vs. E and distance.  $E_{\text{N}}$

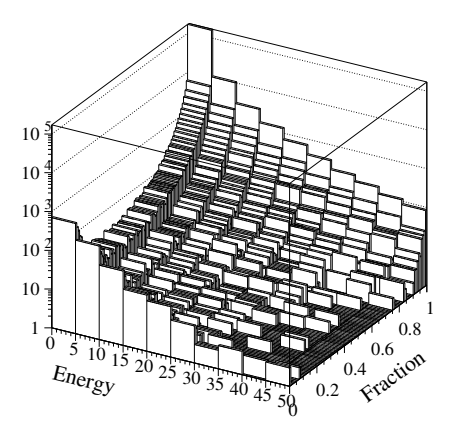

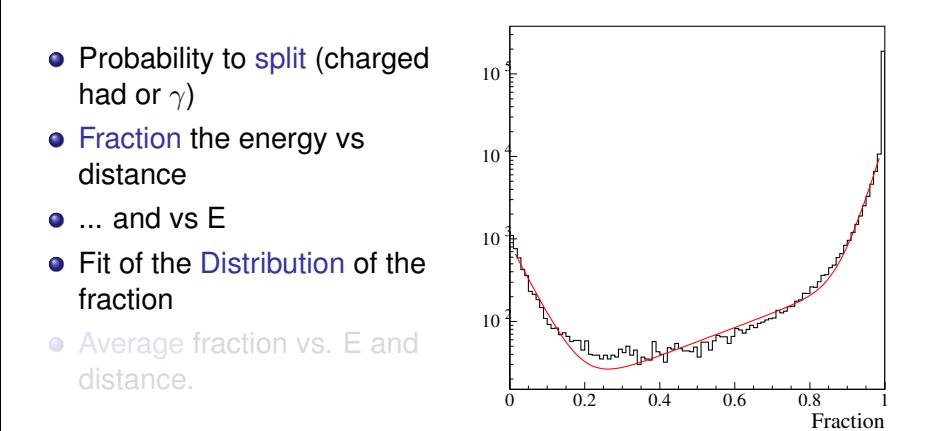

KET KALLA BIK KET ELE VOO

- <span id="page-83-0"></span>• Probability to split (charged had or  $\gamma$ )
- **•** Fraction the energy vs distance
- $\bullet$  ... and vs E
- **•** Fit of the Distribution of the fraction
- Average fraction vs. E and  $distance.$   $I_{\delta o_{\text{alt}_{\text{O}_{n}}}$

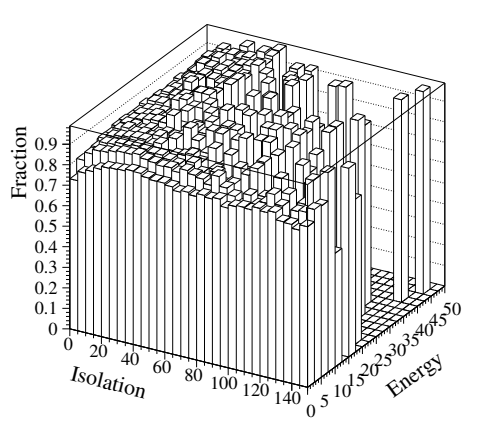

## <span id="page-84-0"></span>LCIO Collections with DST output

- Added sensible values to all collections that will (probably) be there on the DST from the fullSim production.
	- **•** BuildUpVertex
	- **•** BuildUpVertex RP
	- **•** MarlinTrkTracks
	- **PandoraClusters**
	- **•** PandoraPFOs
	- **•** PrimaryVertex
	- $\bullet$  RecoMCTruthLink
- Also added more relation links:
	- **MCTruthRecoLink**
	- **ClusterMCTruthLink**
	- **MCTruthClusterLink**
- MCParticlesSkimmed
- V0Vertices
- V0RecoParticles
- BCALParticles
- **A.** BCALClusters
- **BCALMCTruthLink**
- PrimaryVertex RP
- **MCTruthTrackLink**
- **o** TrackMCTruthLink
- $\bullet$  MC[Tru](#page-83-0)t[h](#page-85-0)[B](#page-83-0)[ca](#page-84-0)[lL](#page-85-0)[i](#page-83-0)[n](#page-84-0)[k](#page-86-0)<br>Experience and the proposition of the proposition of the proposition of the proposition of the proposition of the proposition of the proposition of the proposition of the proposition of the propositio

#### <span id="page-85-0"></span>**Comments**

Secondary vertices (as before):

- Use true information to find all secondary vertices.
- For all vertices with  $> 2$  seen charged tracks: do vertex fit.
- **Concequence:** 
	- Vertex *finding* is too good.
	- Vertex *quality* should be comparable to FullSim.
- In addition: Decide from parent pdg-code if it goes into BuildUpVertex or V0Vertices !

MCParticle :

There might be some issues with history codes in the earlier part of the event (initial beam-particles, 94-objects, ...)

#### <span id="page-86-0"></span>**Comments**

Clusters:

- Are done with the Pandora confusion parametrisation on.
- $\bullet$  Expect  $\sim$  correct dispersion of jet energy, but a few % to high central value.
- See my talk three weeks ago.
- Warning: Clusters are always only in one detector , so don't use  $E_{had}/E_{FM}$  for e/ $\pi$ : It will be  $\equiv$  100 % efficient !

**Navigators** 

- All the navigators that the TruthLinker processor makes when all flags are switched on are created:
	- Both Seen to True and True to Seen (weights are different !)
	- Seen is both PFOs, tracks and clusters.
	- The standard RecoMCTruthLink collection is as it would be from FullSim ie. weights between 0 and 1.